组合逻辑电路

1.组合逻辑电路分析方法 2.组合逻辑电路的设计 3.组合逻辑电路的分析和综合 4. 二进制加法 5.加法器

> 电工与电子技术基础 中国地质大学(武汉)信息技术教学实验中心

#### 分析下图的逻辑功能 分析下图的逻辑功能

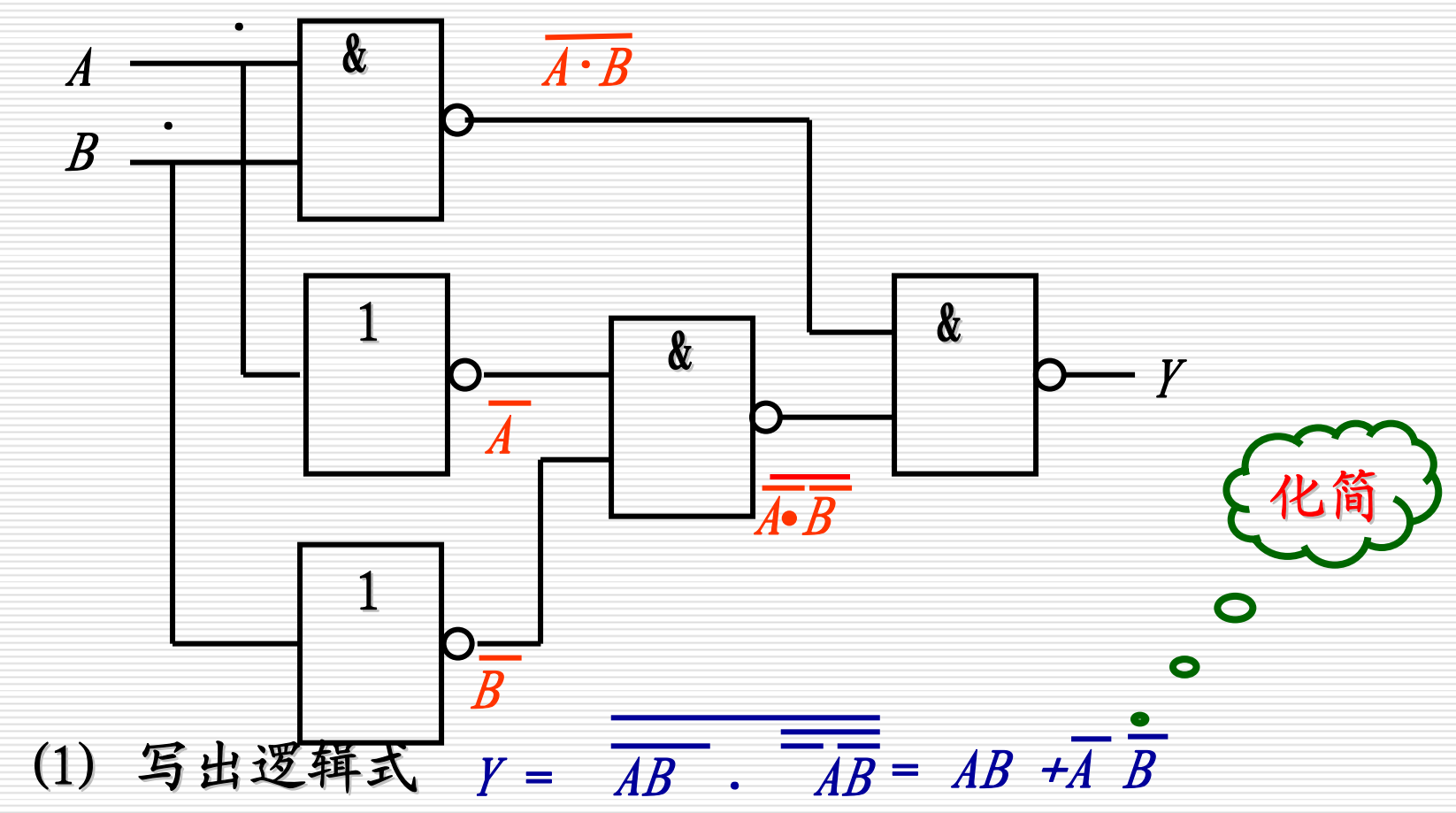

电工与电子技术基础

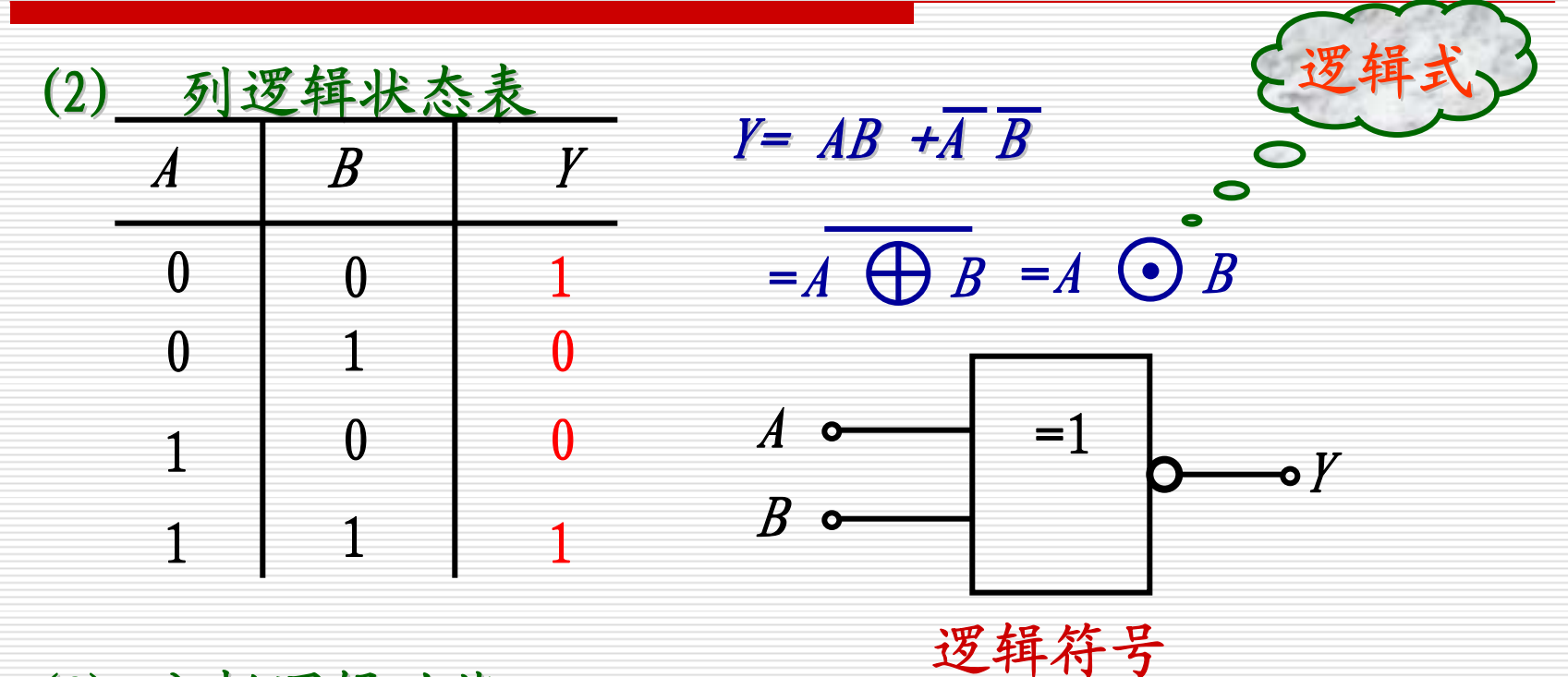

(3) 分析逻辑功能 输入相同输出为 **"**"1",输入相异输出为" 0 **"**,称为 "判一致电 路"("同或门"),可用于判断各输入端的状态是否相同。 ) ,可用于判断各输入端的状态是否相同。 可用于判断各输入端的状态是否相同。

电工与电子技术基础

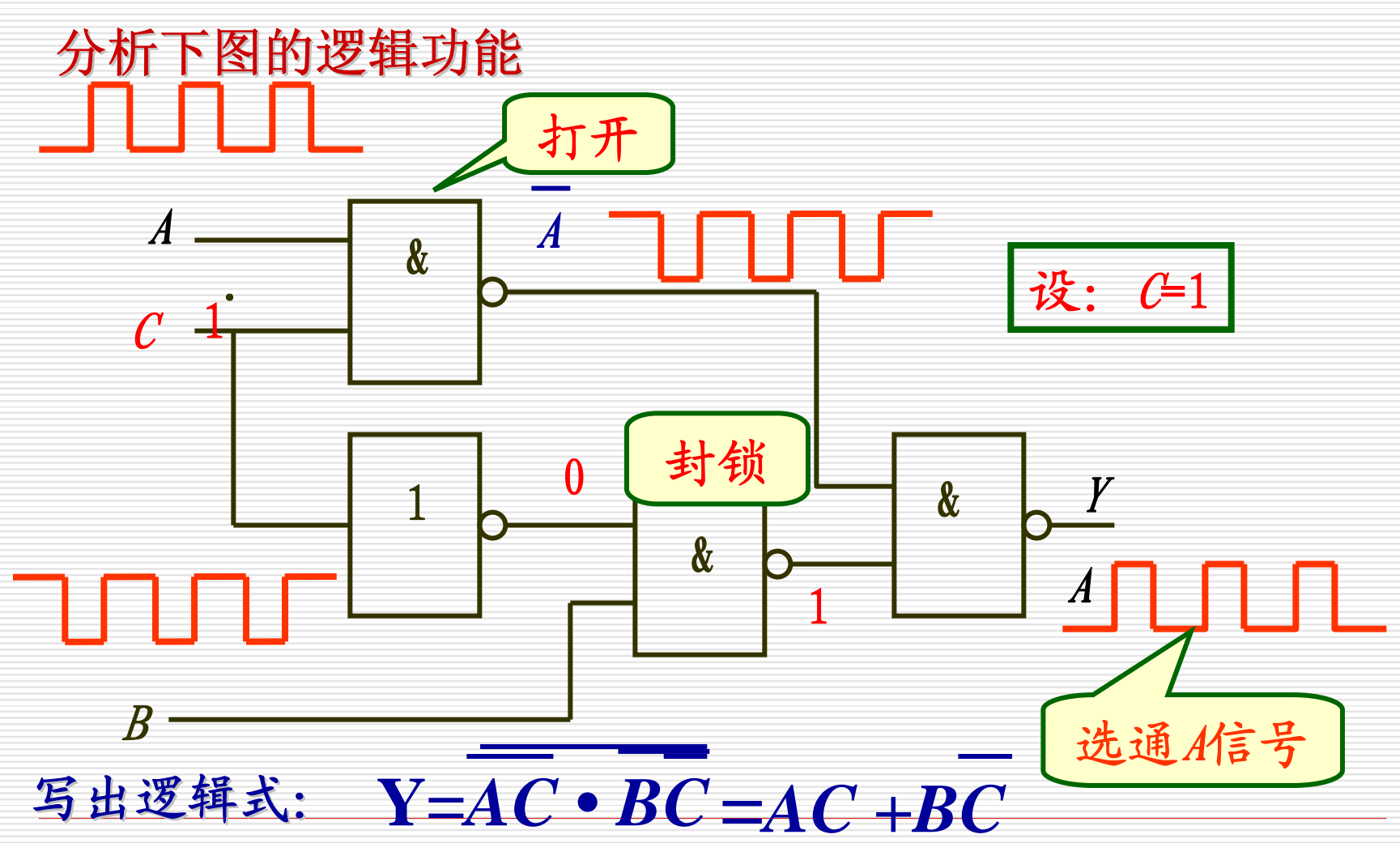

电工与电子技术基础

#### 分析下图的逻辑功能

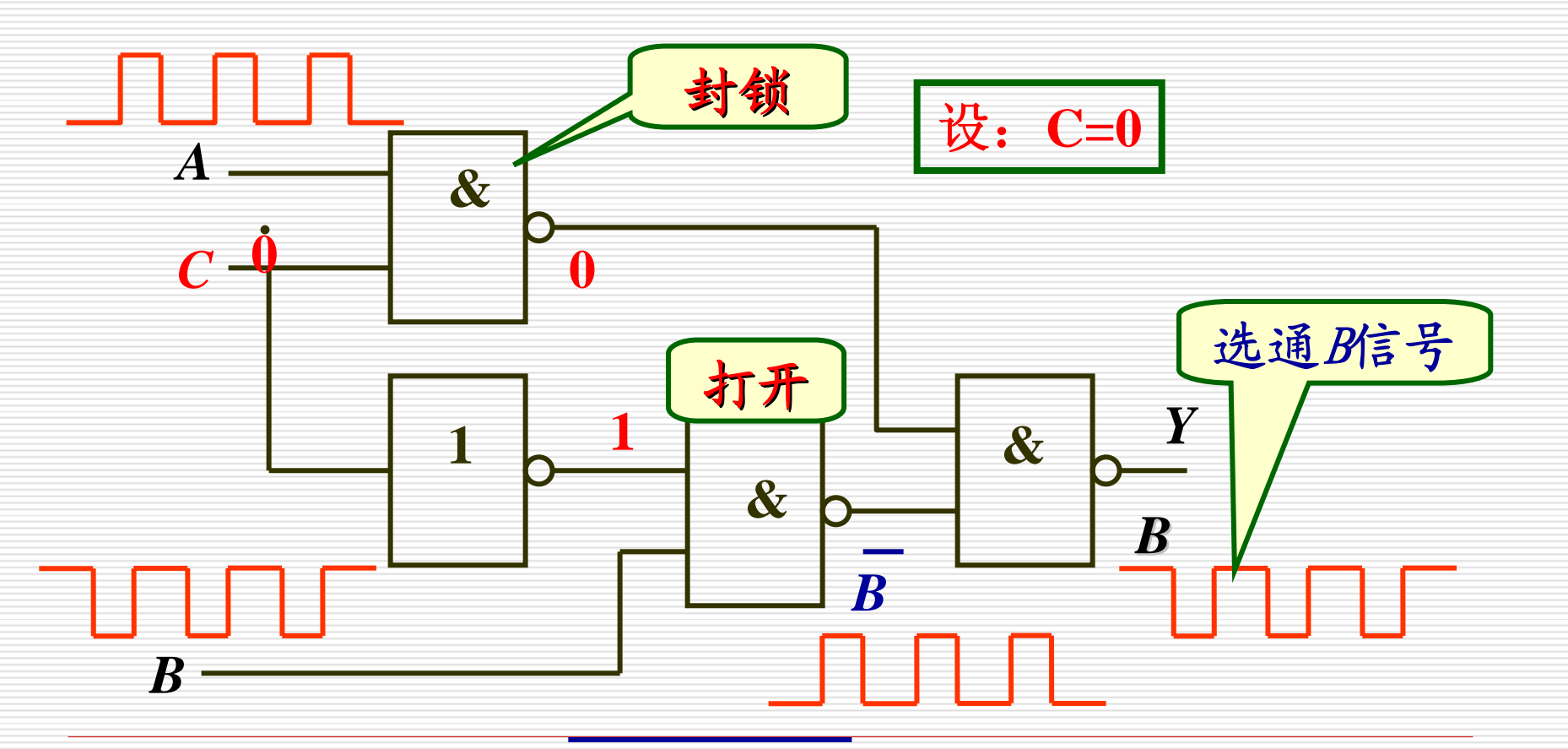

电工与电子技术基础 中国地质大学(武汉)信息技术教学实验中心 写出逻辑式:Y=*AC* • *BC* =*AC* ±*BC* 

# 2.组合逻辑电路的设计

根据逻辑功能要求 根据逻辑功能要求 逻辑电路 设计

设计步骤如下:

(1) 由逻辑要求,列出逻辑状态表

(2) 由逻辑状态表写出逻辑表达式

(3) 简化和变换逻辑表达式

(4) 画出逻辑图

电工与电子技术基础

## 2.组合逻辑电路的设计

设计一个三变量奇偶检验器。 要求: 当输入变量A、B、C中有奇数个同时为" **1"** 时,输出为" "1",否则为" **0 "**。用 **"**与非 **"**门实现。

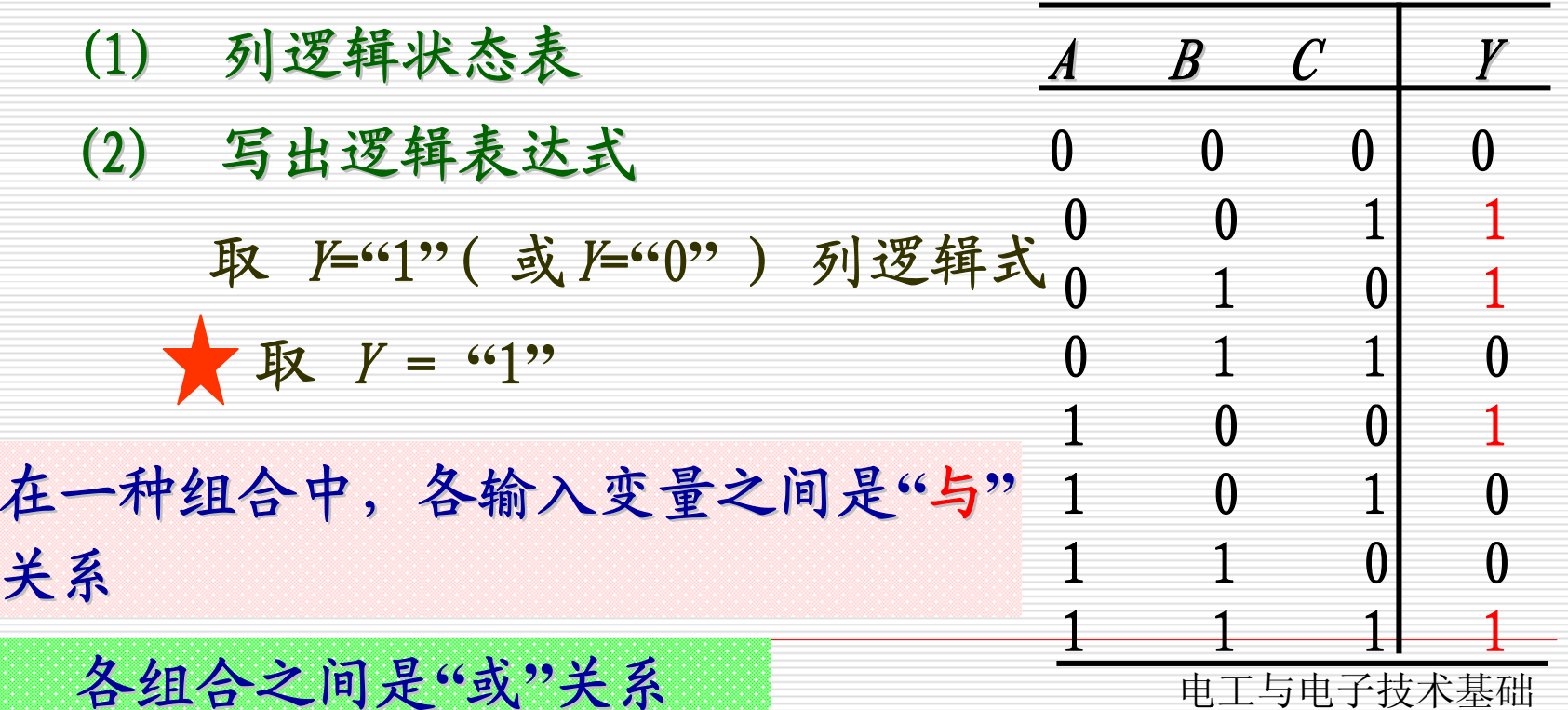

**"**关系

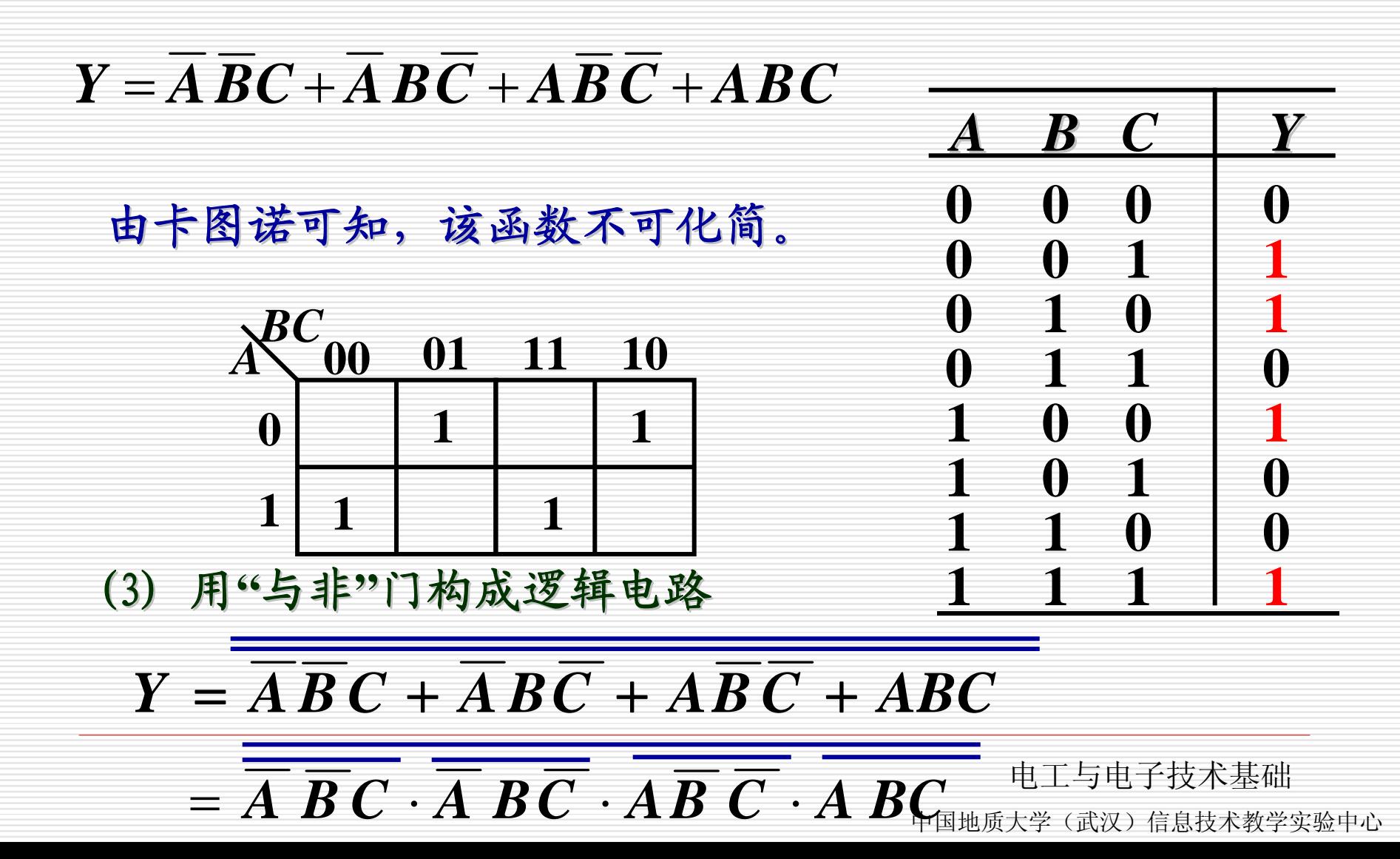

(4) 逻辑图

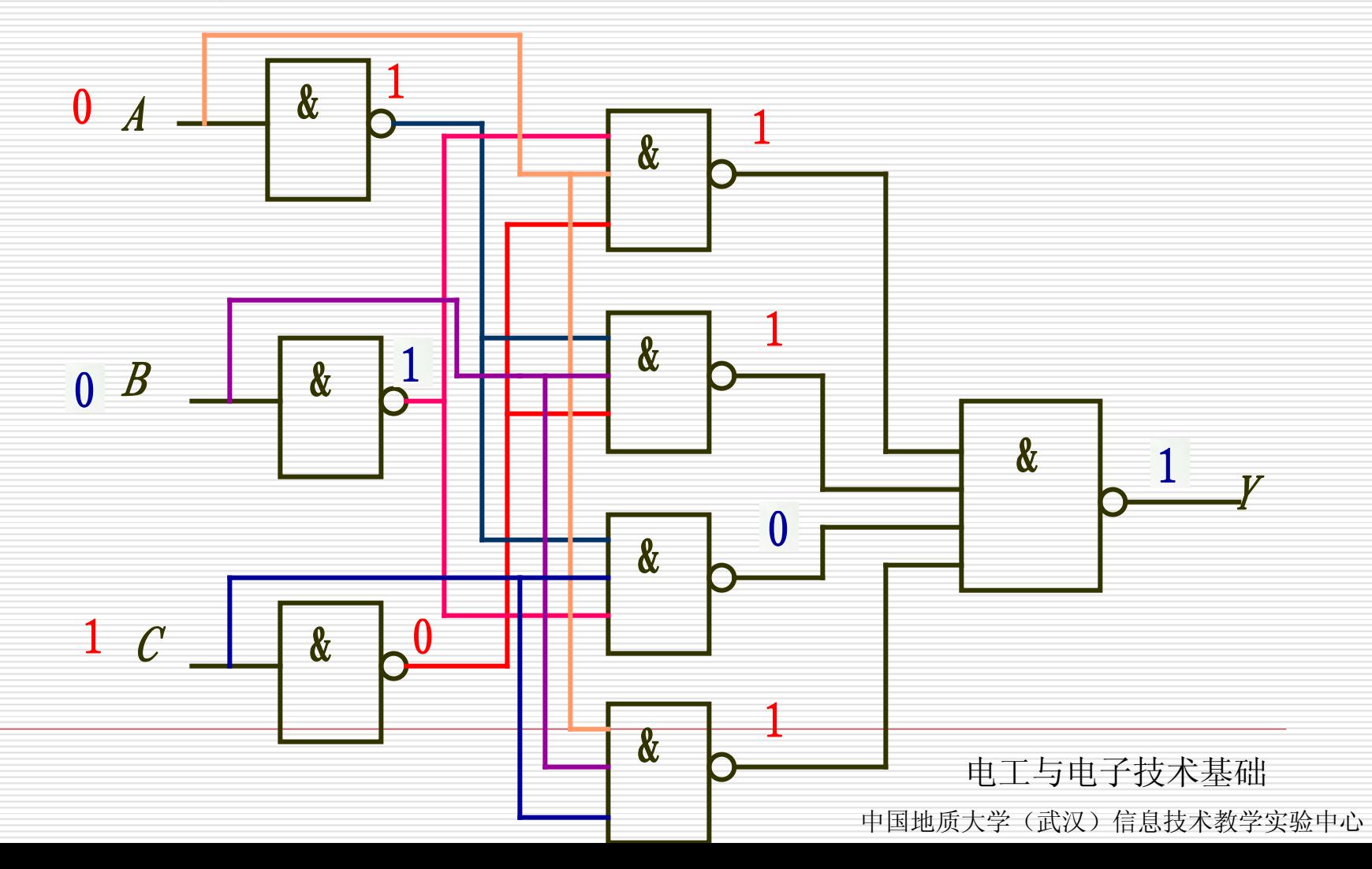

例 2: 某工厂有A、B、C三个车间和一个自备电站,站 内有两台发电机 $G_1$ 和 $G_2$ 。 $G_1$ 的容量是 $G_2$ 的两倍。如果一 个车间开工,只需G<sub>2</sub>运行即可满足要求;如果两个车间\_\_\_\_\_\_ 开工,只需 $G_1$ 运行,如果三个车间同时开工,则 $G_1$ 和  $G_2$ 均需运行。试画出控制 $G_{1}$ 和 $G_{2}$ 运行的逻辑图。

(1) 根据逻辑要求列状态表 首先假设逻辑变量、逻辑函数取"  $\frac{1}{2}$ " $\sim$ ""1"的含义。

设:A、B、C分别表示三个车间的开工状态: 开工为 **"** 1 **"**,不开工为 **"** 0 **"**;  $G_1$ 和  $G_2$ 运行为" 1 **"**,不运行为 **"** $660$ **"**。

电工与电子技术基础

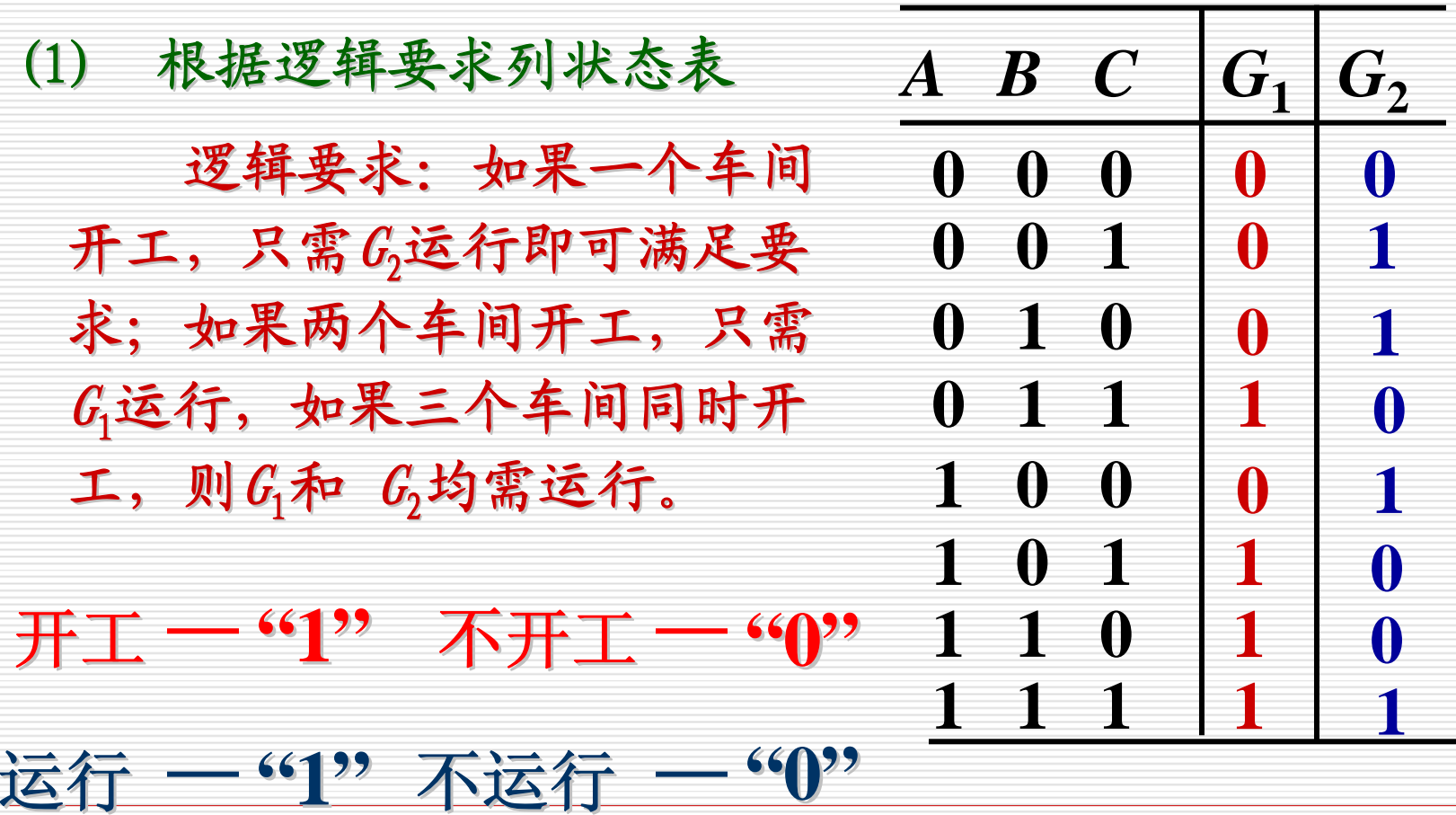

电工与电子技术基础

#### (2) 由状态表写出逻辑式

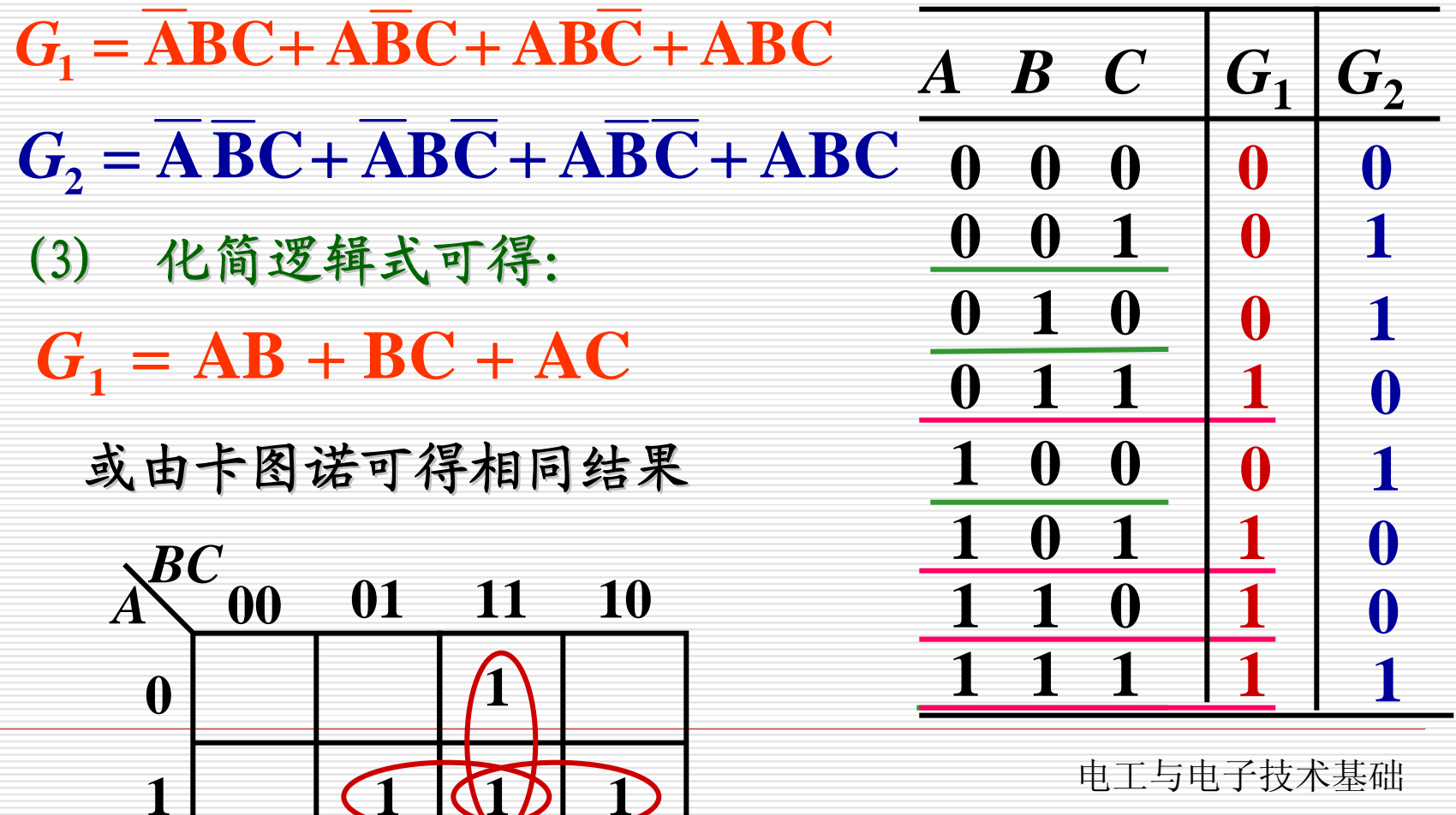

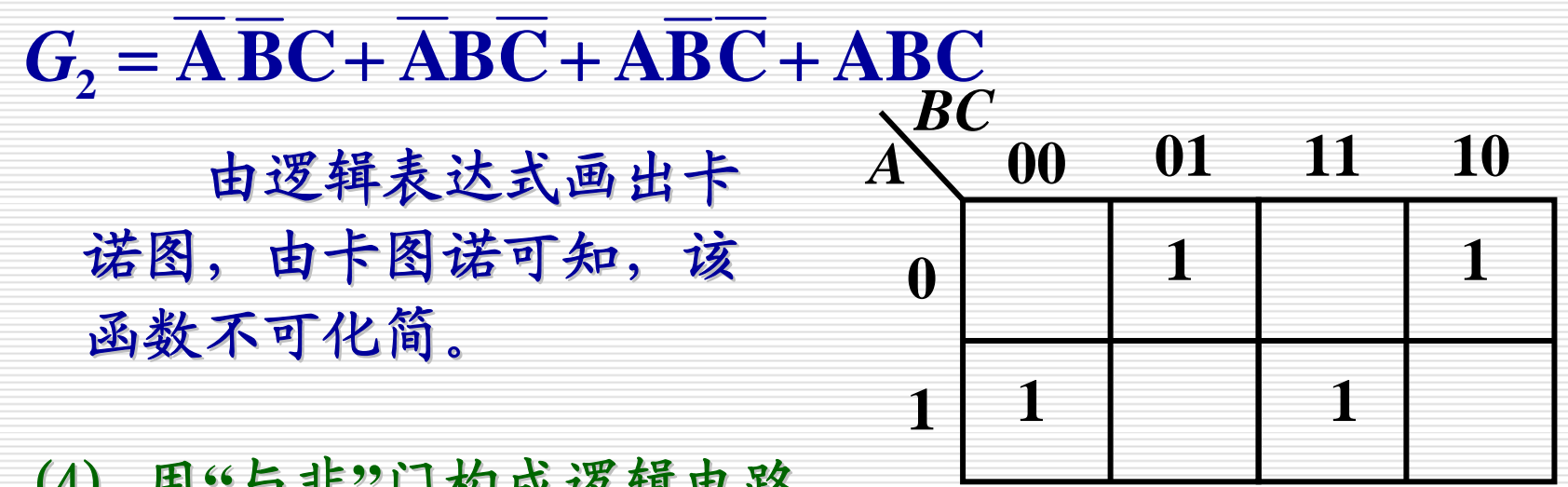

(4) 用"与非"门构成逻辑电路

 $G_1 = AB + BC + AC = AB \cdot BC \cdot AC$ 

 $G_2 = \text{ABC} \cdot \text{ABC} \cdot \text{ABC} \cdot \text{ABC}$ 

电工与电子技术基础

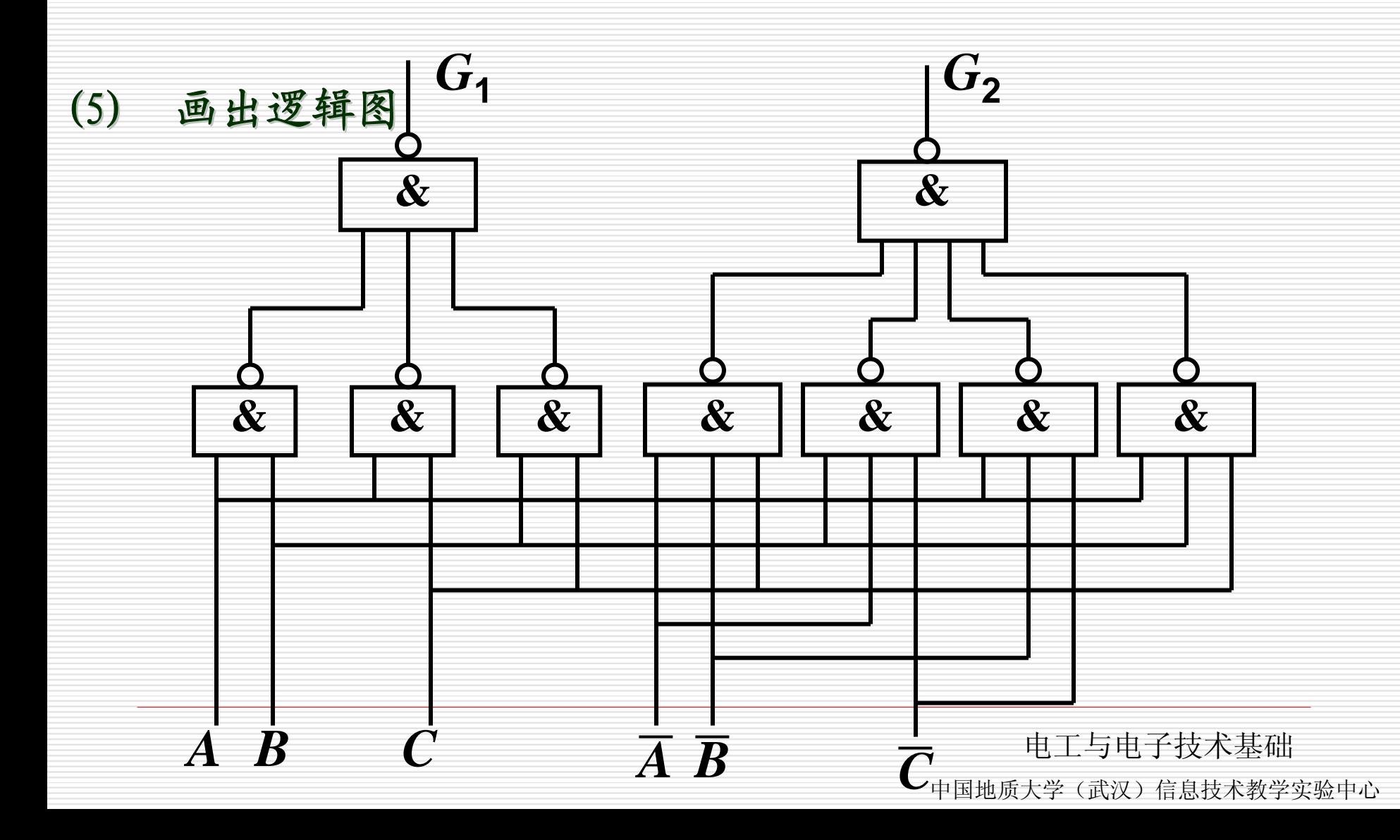

4. 二进制加法

二 **—**十进制转换

 $(27)$   $_{\text{D}} = (11011)_{\text{B}}$ 

 $(10111)<sub>B</sub> = (23)<sub>D</sub>$ 

二进制加不同于逻辑加**——**

二进制加 是数的运算;逻辑加表示逻辑关系

 $1+1=10$  1+1=1

电工与电子技术基础 中国地质大学(武汉)信息技术教学实验中心

5. 加法器

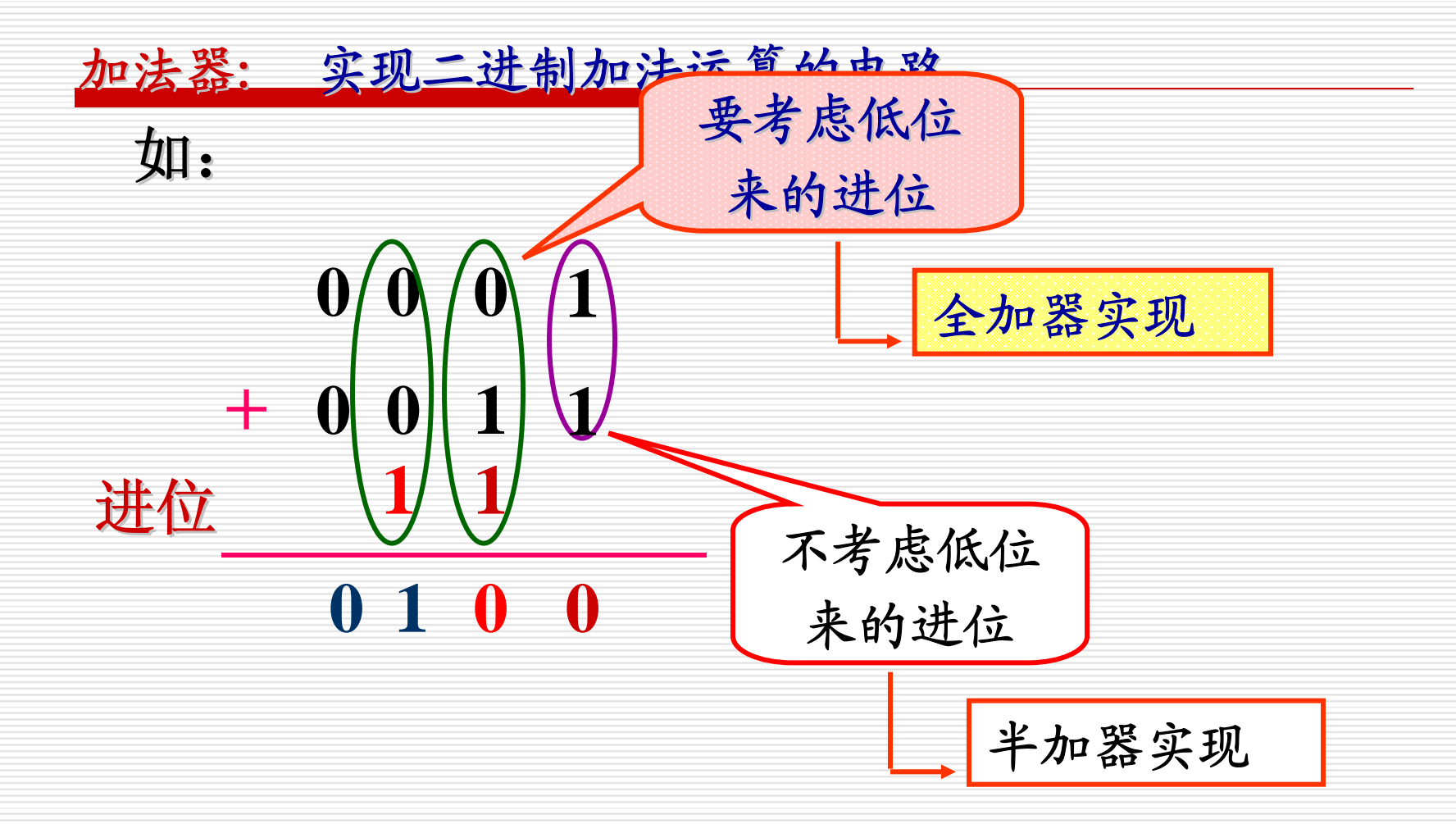

电工与电子技术基础

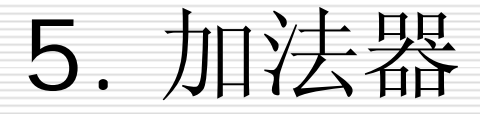

#### 半加:实现两个一位二进制数相加, 不考虑来自低 位的进位  $\bullet$  . The contract of the contract of the contract of the contract of the contract of the contract of the contract of the contract of the contract of the contract of the contract of the contract of the contract of the co

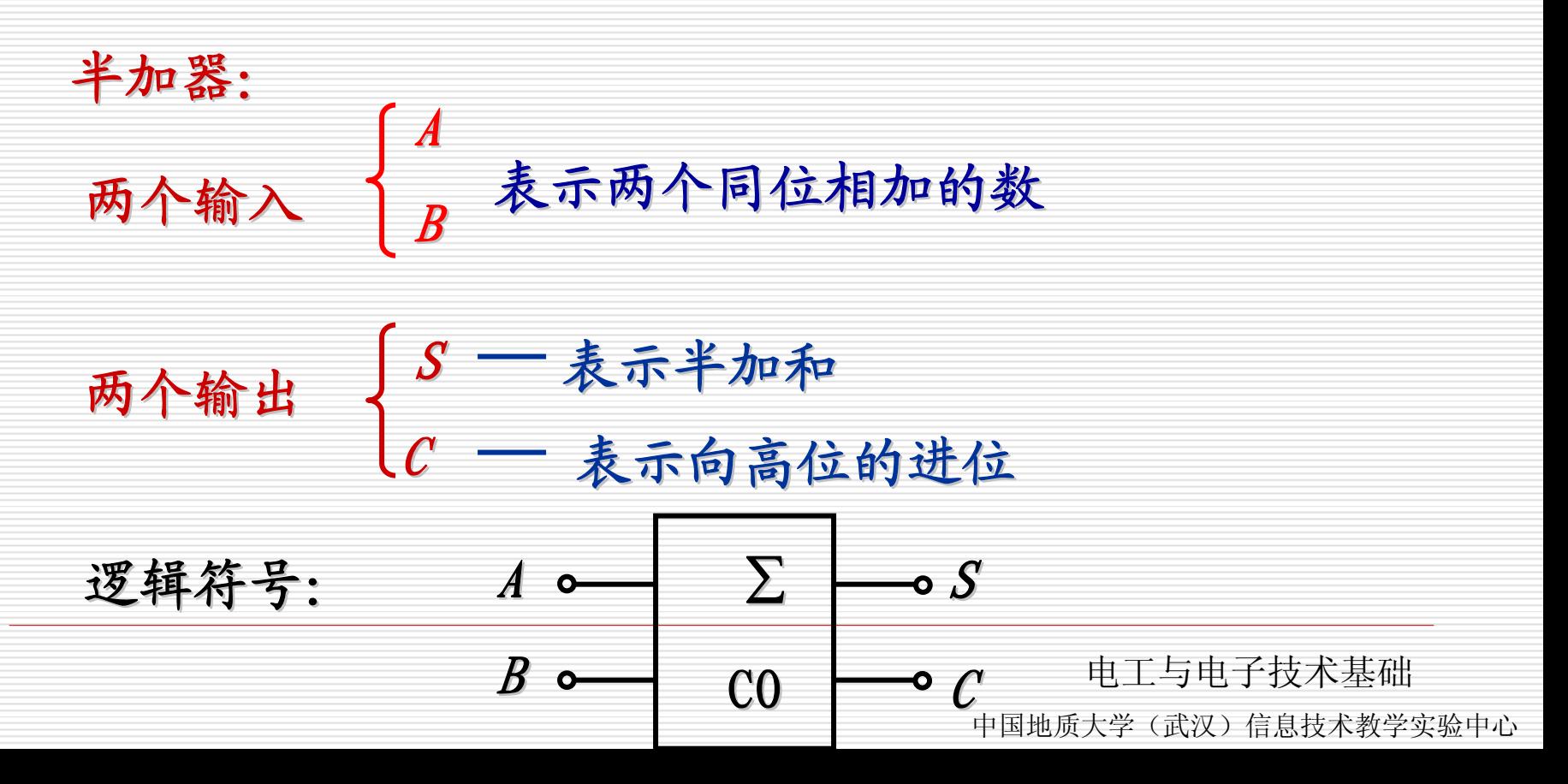

#### 5. 加法器

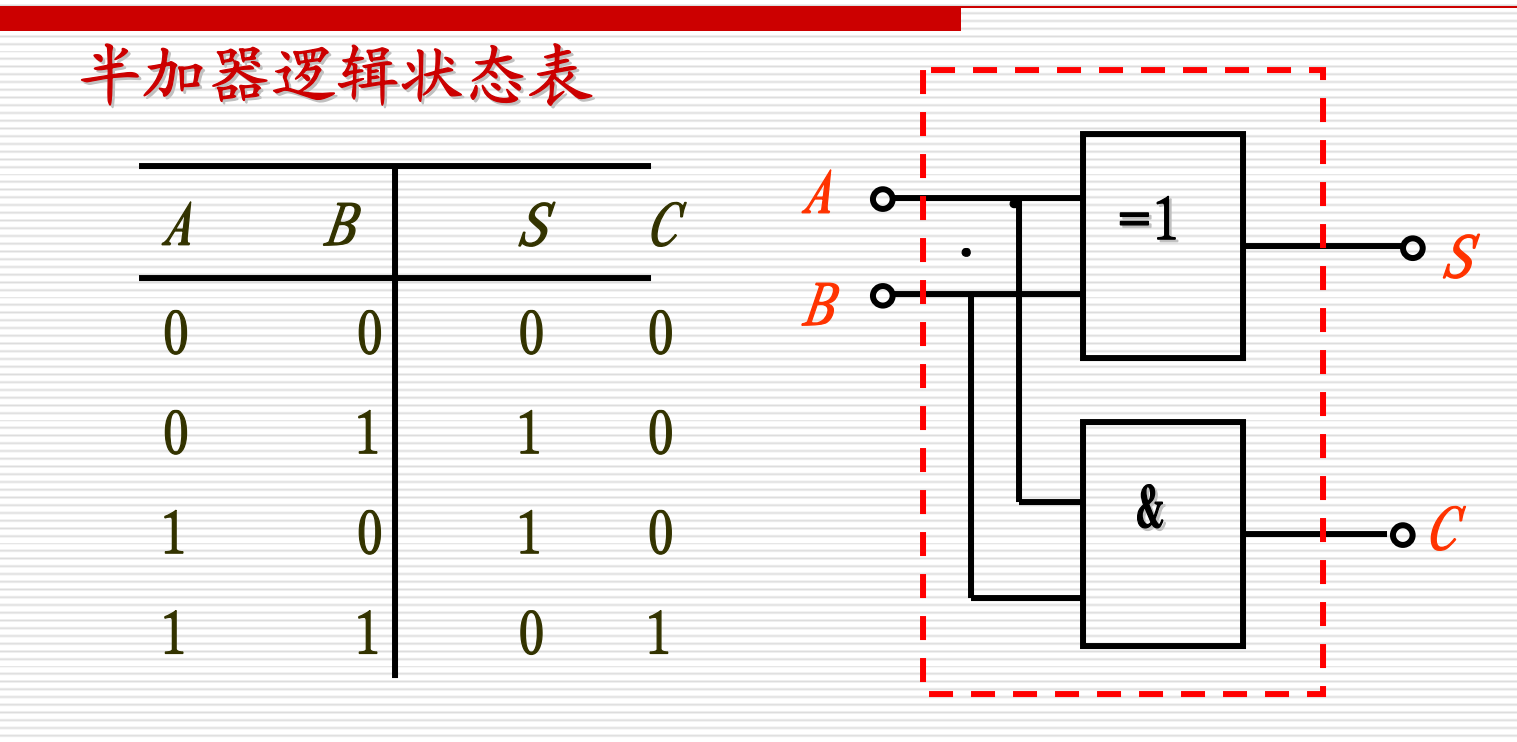

逻辑表达式

逻辑图

 $\mathbf{S} = \mathbf{A}\mathbf{B} + \mathbf{A}\mathbf{B} = \mathbf{A}\oplus\mathbf{B}$ 

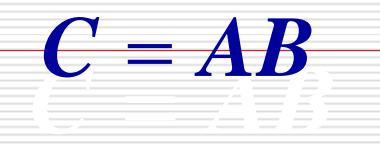

电工与电子技术基础

5. 加法器

全加:实现两个一位二进制数相加,且考虑来自低位的进位。

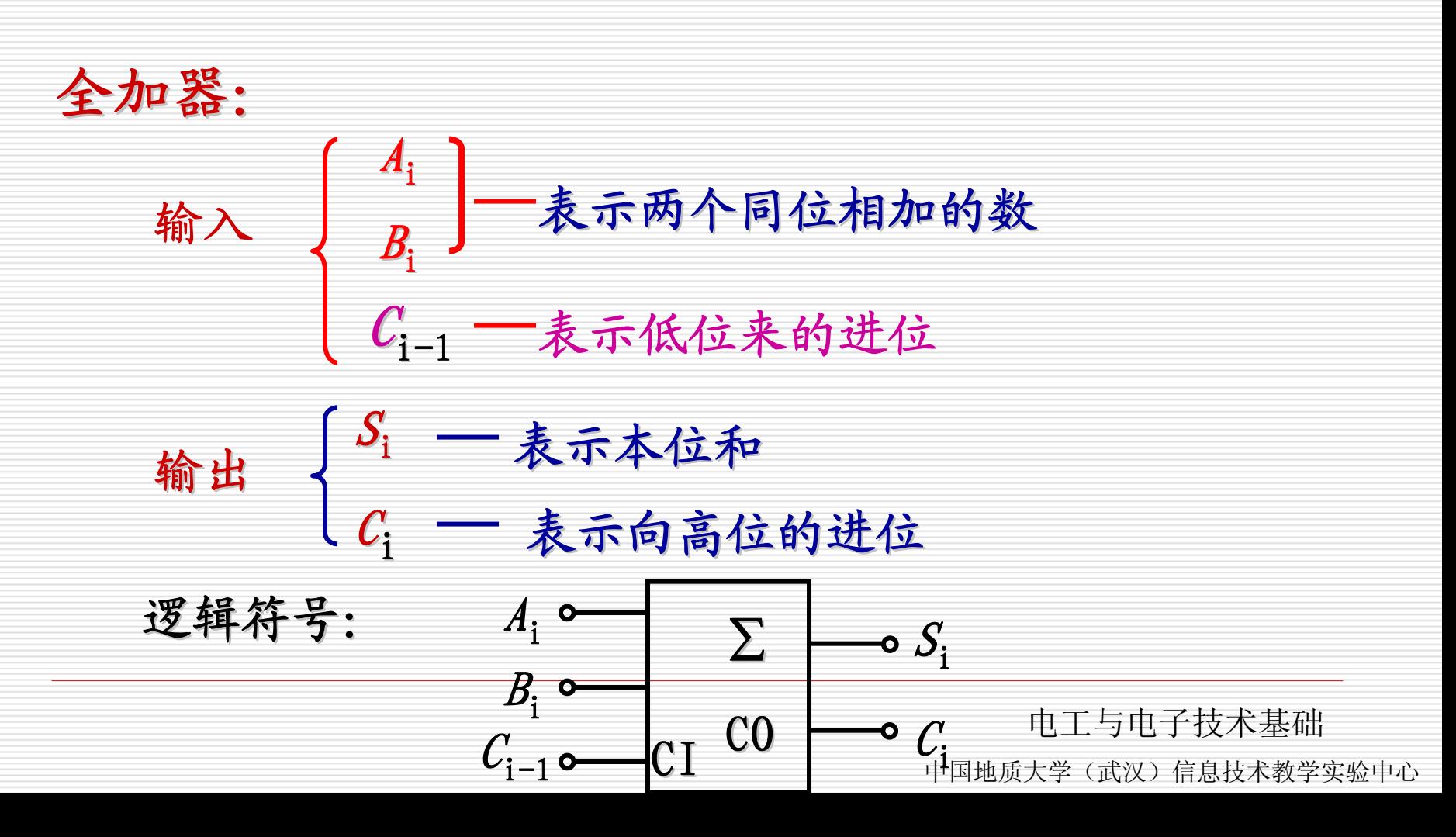

#### 5. 加法器

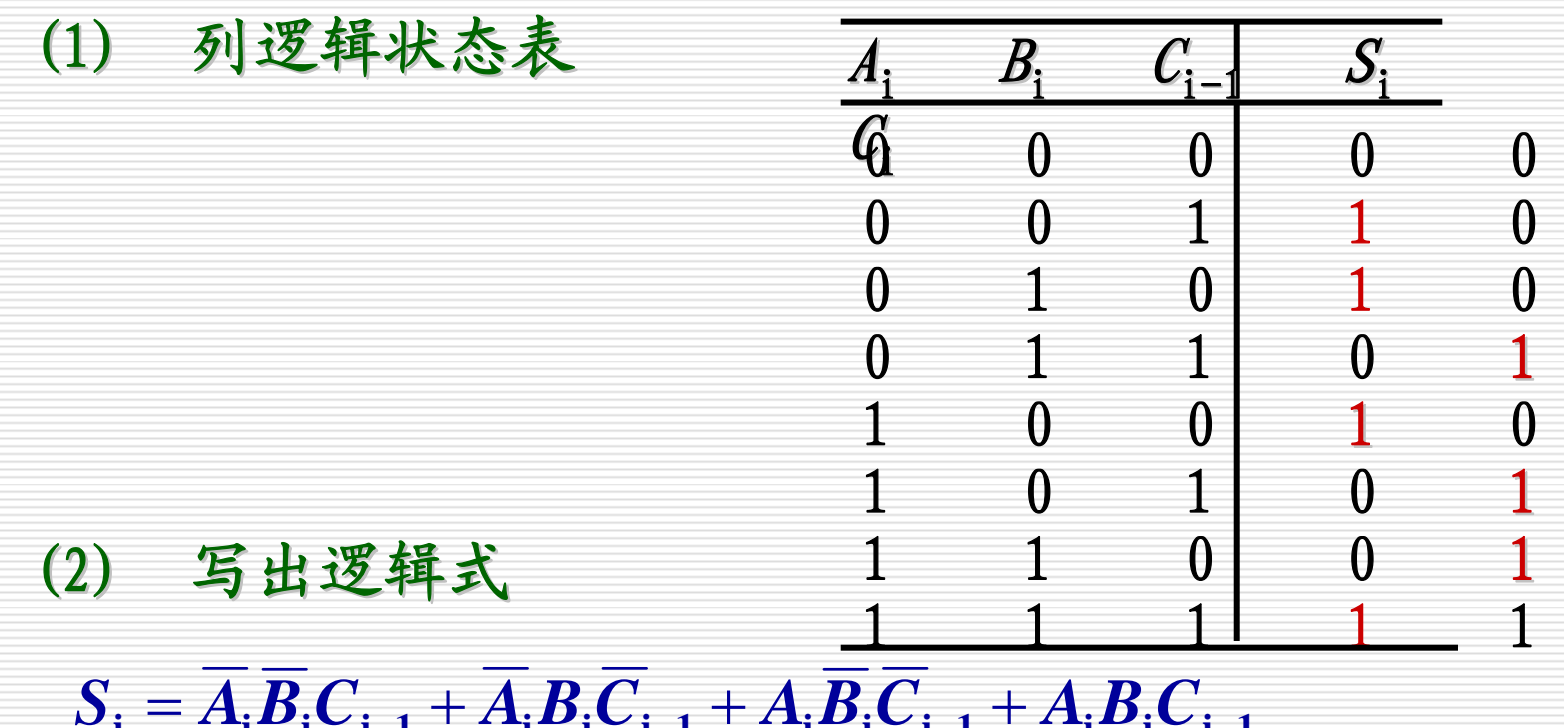

−**1iii1iii1iii1iiii**

 $= A_{\bf i} \oplus \boldsymbol{B}_{\bf i} \oplus \boldsymbol{C}_{\bf i-1}$ 

 $C_i = A_i B_i C_{i-1} + A_i B_i C_{i-1} + A_i B_i C_{i-1} + A_i B_i C_{i-1}$ 

 $= A_{i}B_{i} + B_{i}C_{i-1} + A_{i}C_{i-1}$ 

电工与电子技术基础

#### 5. 加法器

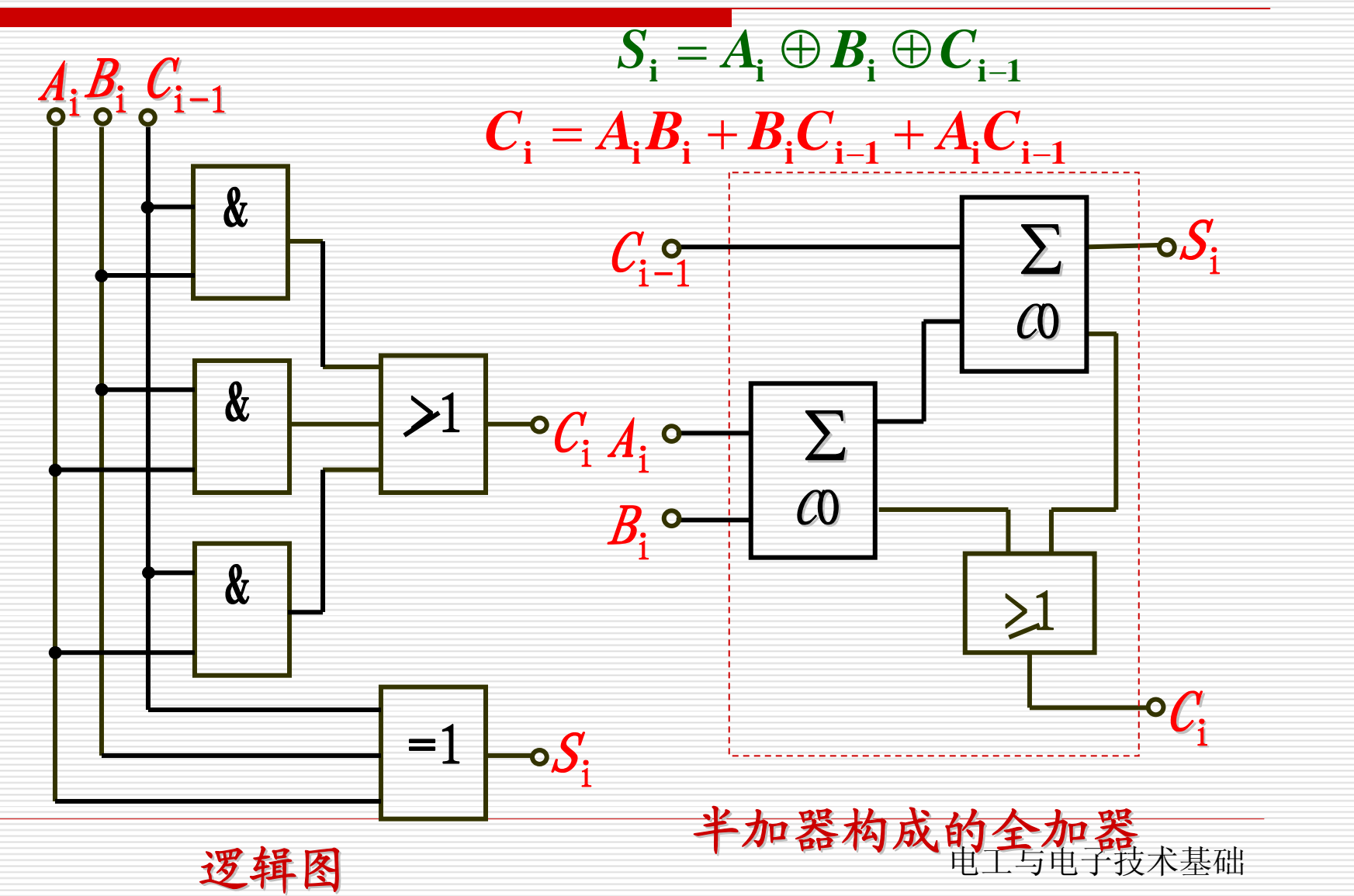